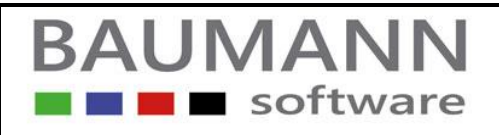

## *Wie erreiche ich was?*

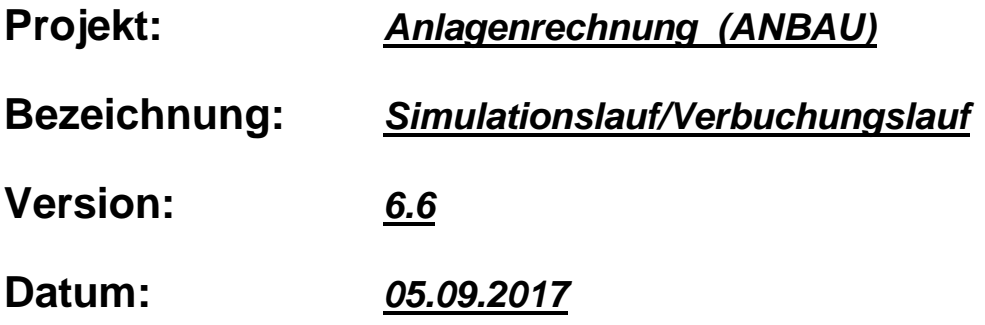

#### **Kurzbeschreibung:**

Mit diesem Leitfaden wird in kurzen Schritten erklärt, wie der sogenannte Simulationslauf in den einzelnen Phasen/Abschnitten verläuft. Der Simulationslauf simuliert die einzelnen Abschreibungsvorgänge pro Anlagengut. Nachdem die Simulation gelaufen ist, kann z. Bsp. ein "vorläufiger Anlagenspiegel" gedruckt werden.

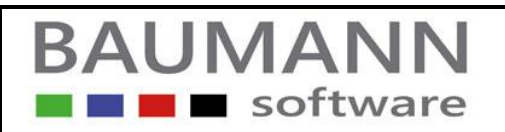

# **Simulationslauf**

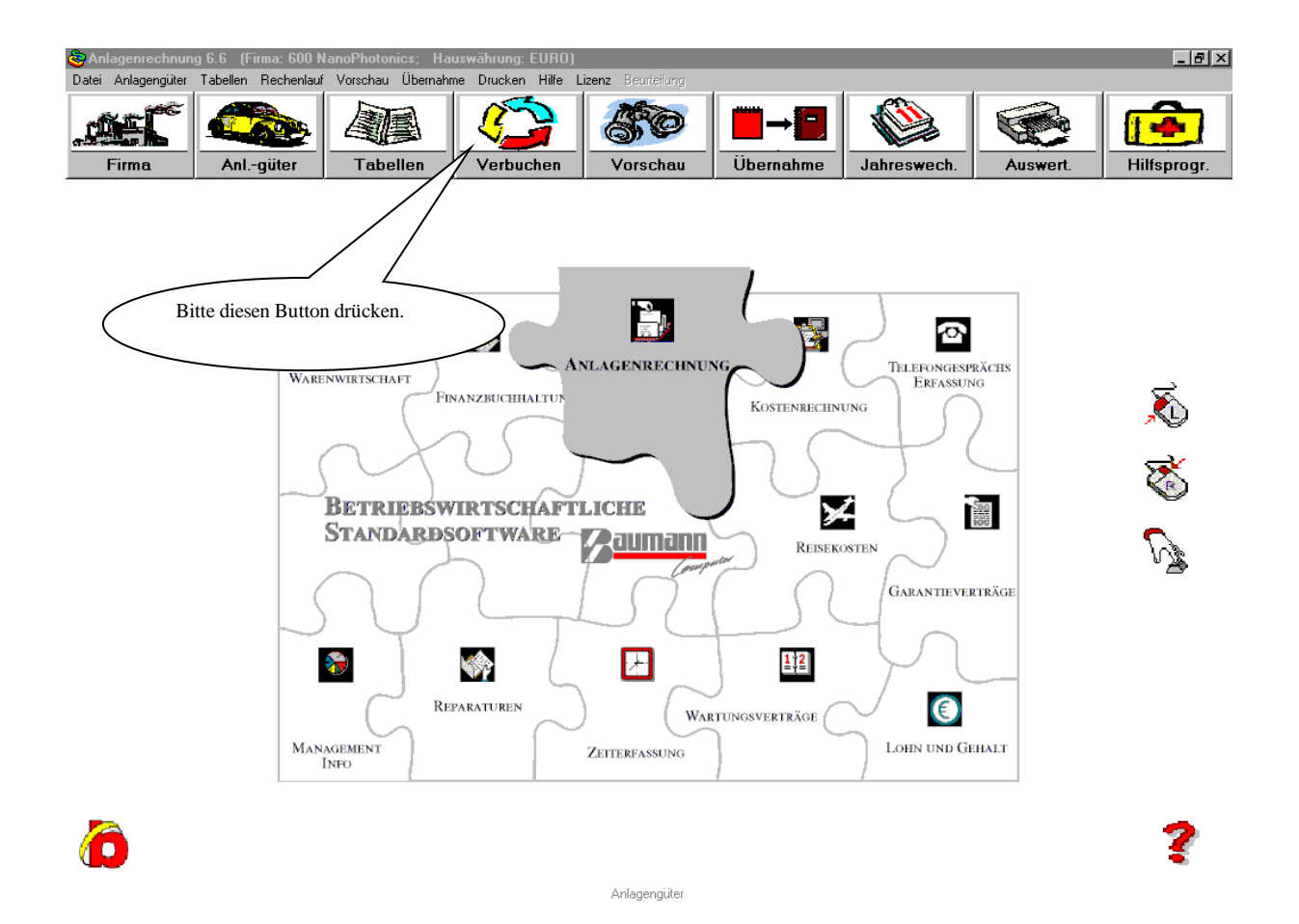

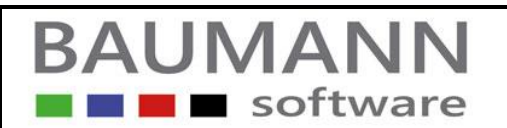

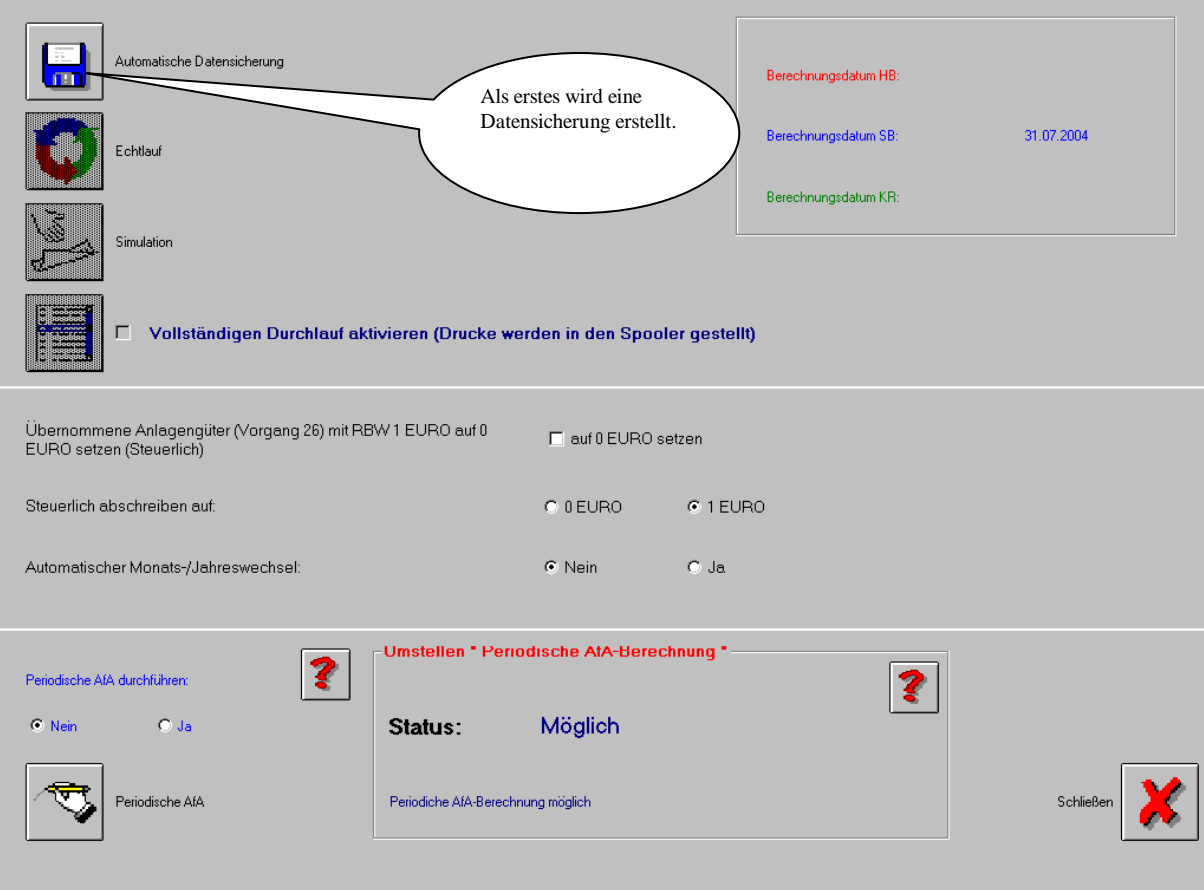

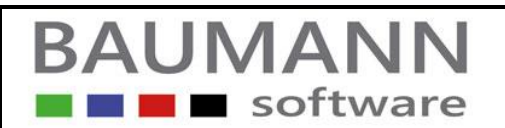

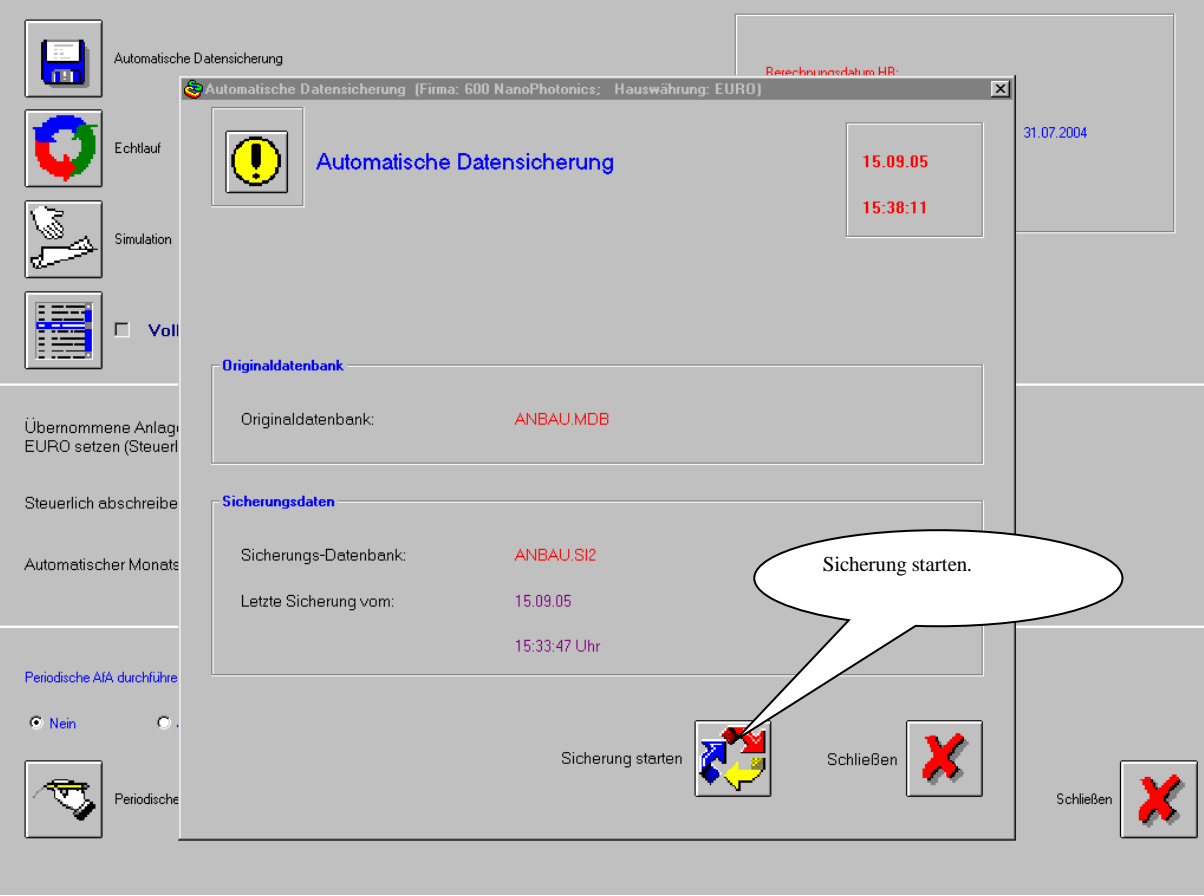

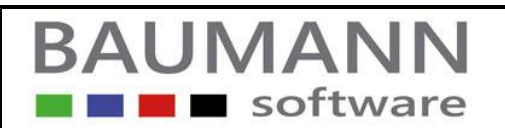

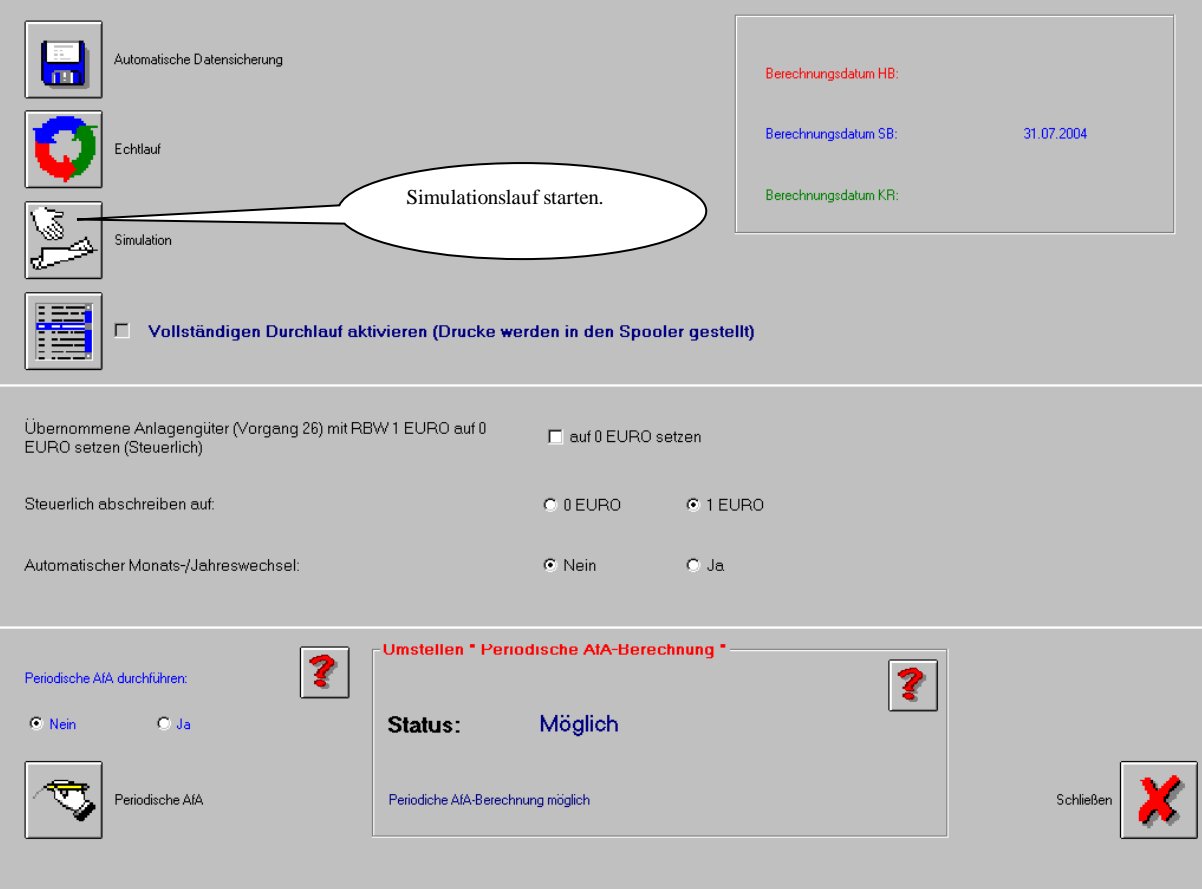

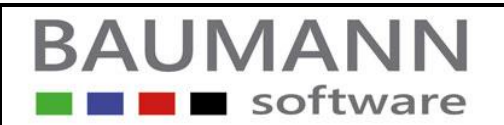

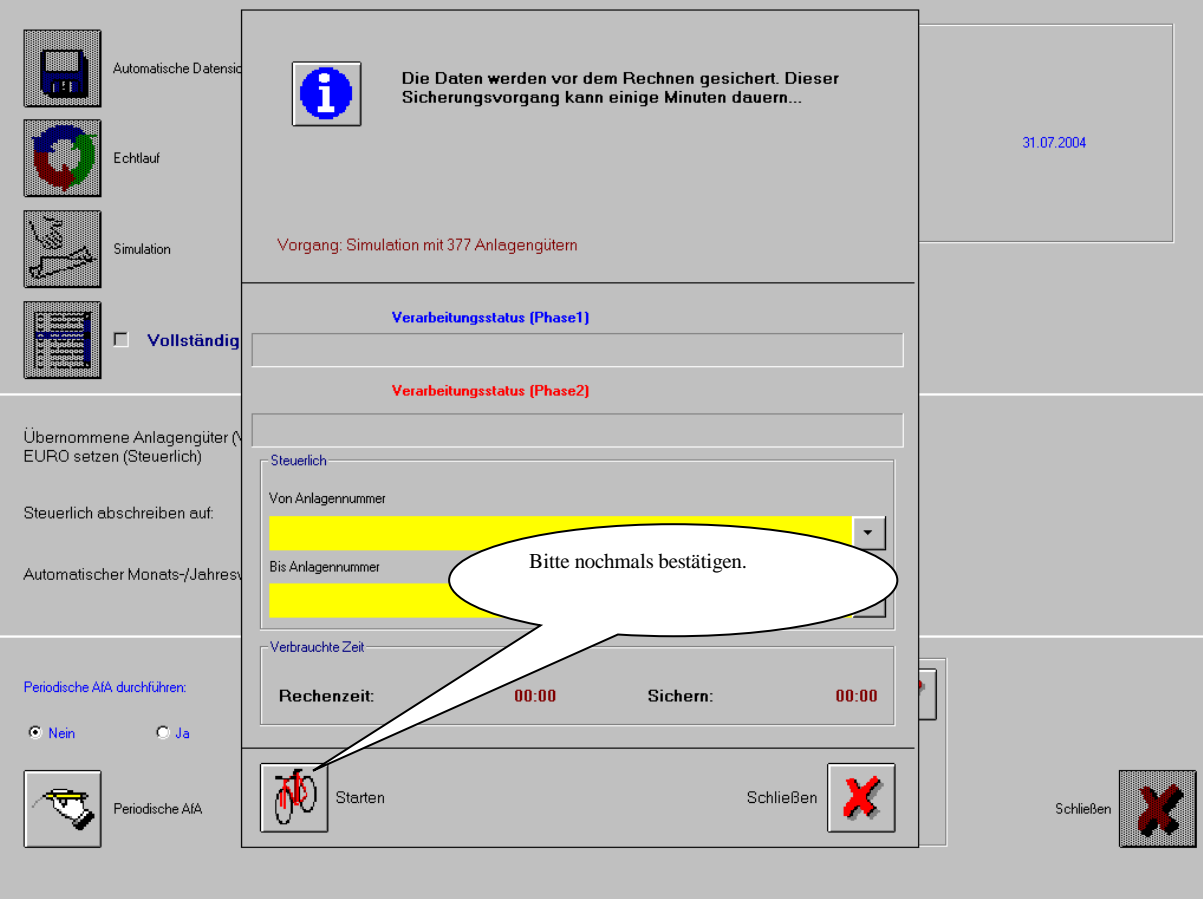

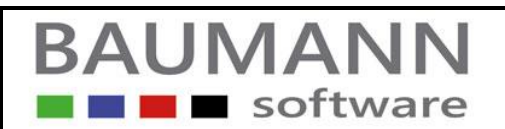

### **Simulationslauf**

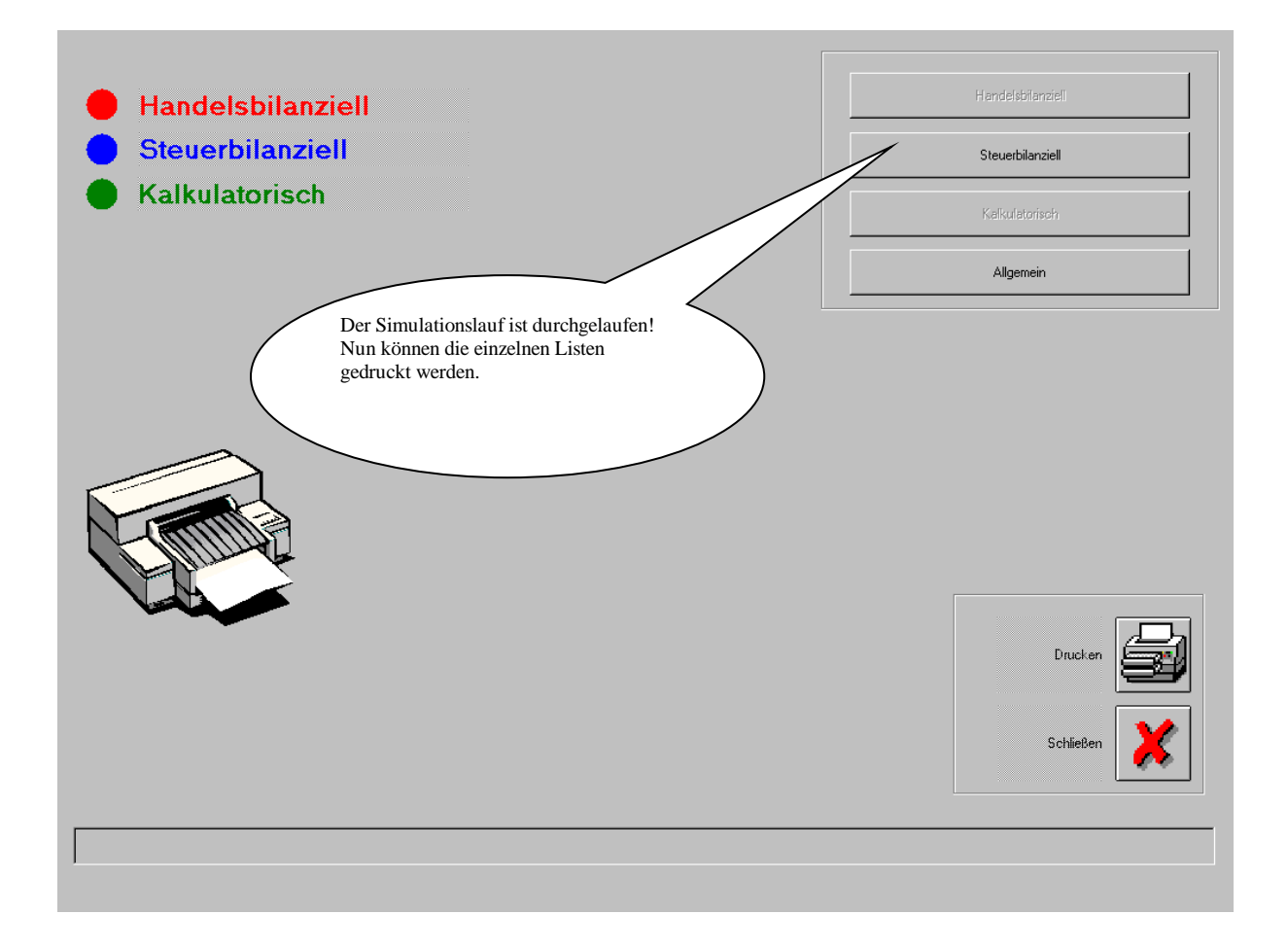

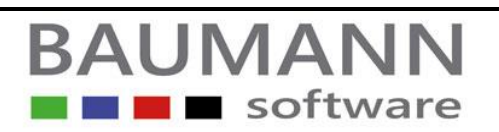

# **Simulationslauf**

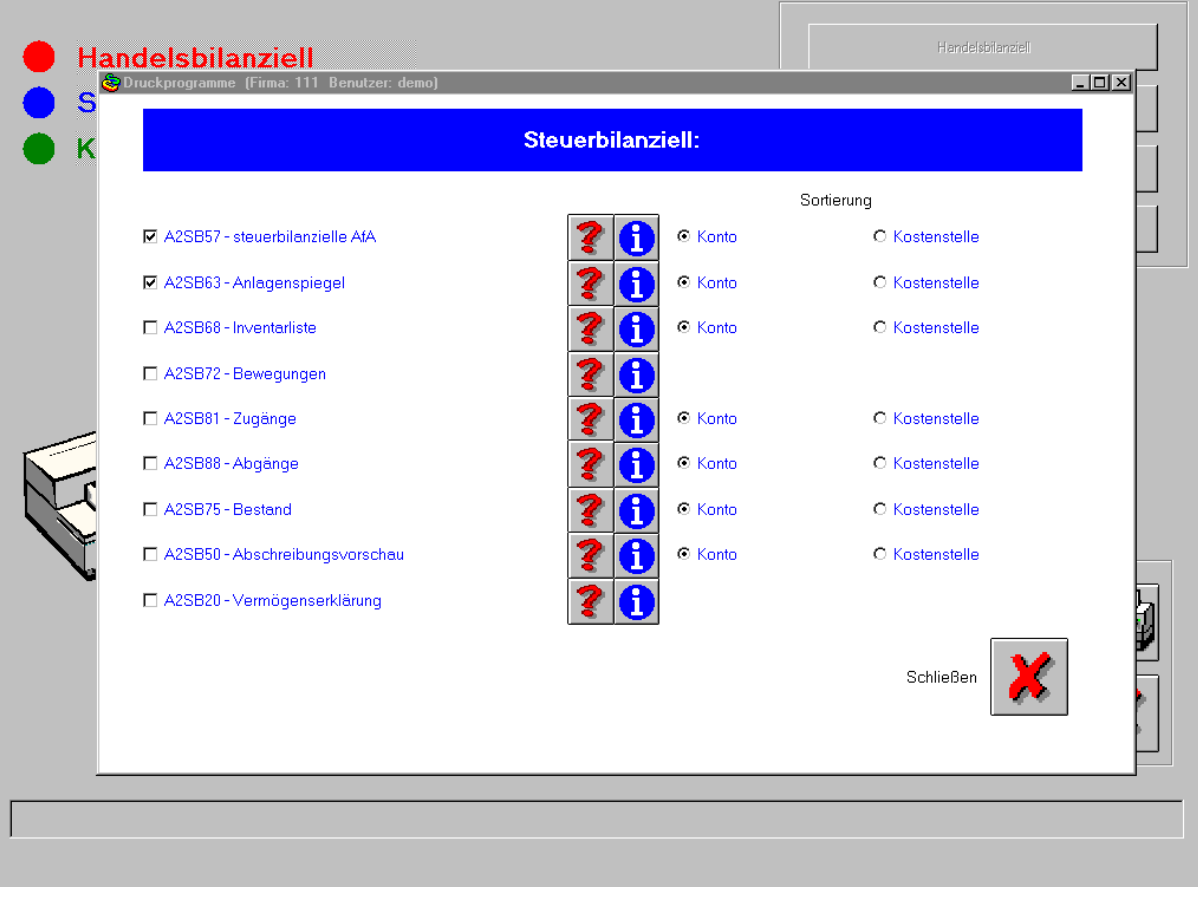

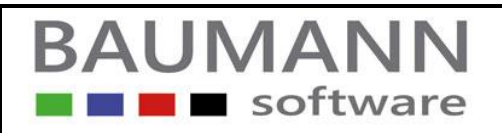

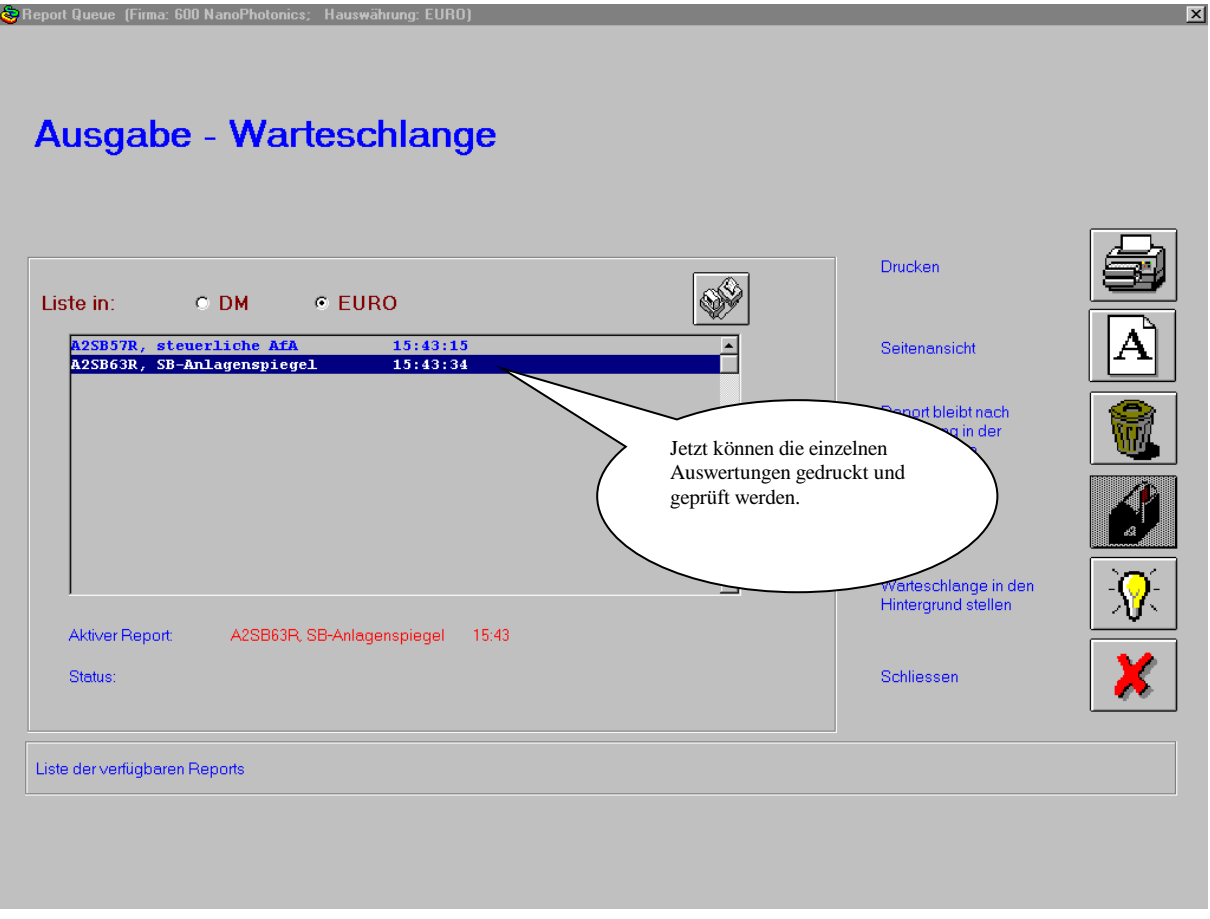